- Classificazione in due grandi categorie che si differenziano in base alla relazione con il volume di produzione:
	- Fissi
	- Variabili

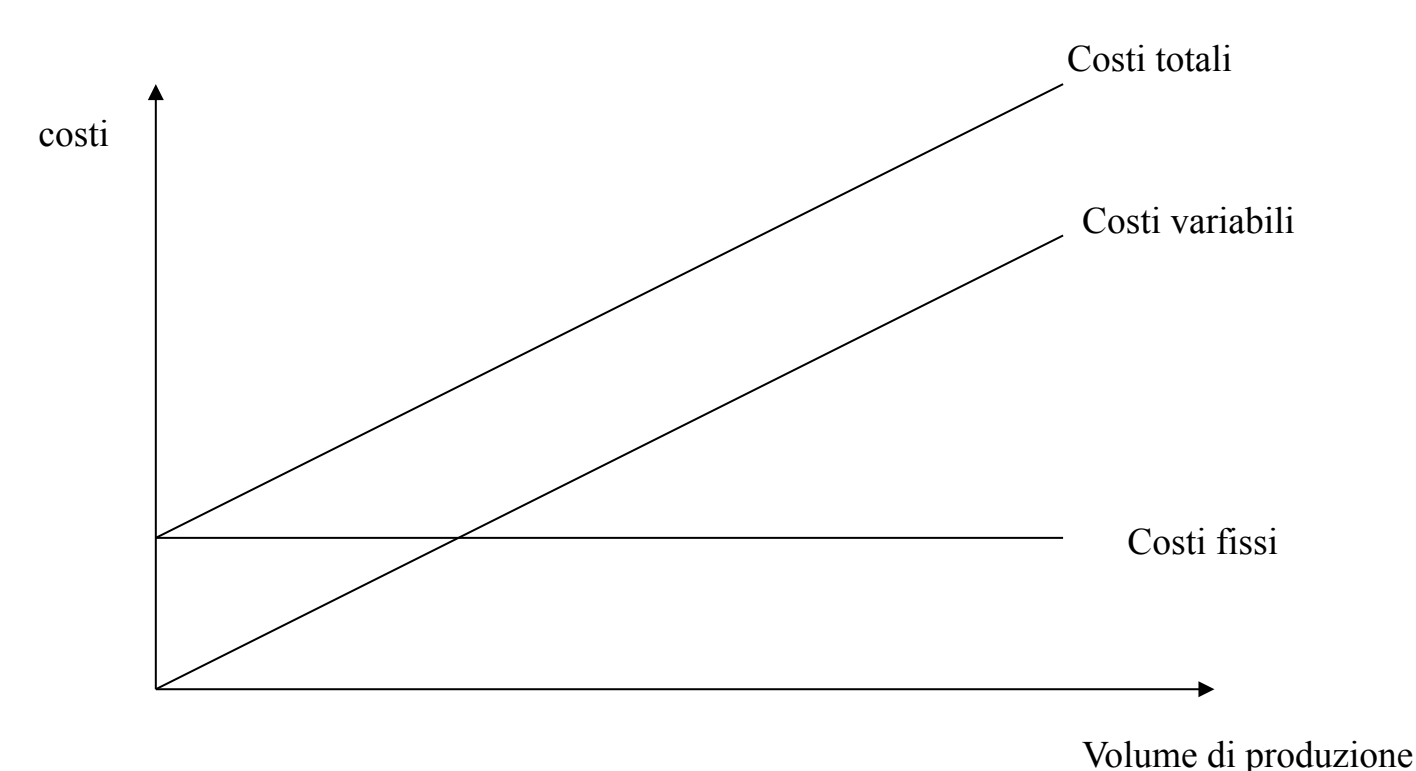

- Da un punto di vista finanziario è meglio suddividere i costi in tre categorie ciascuna delle quali può contenere costi fissi e costi variabili:
	- Costi della manodopera diretta *Cmd*
	- Costi dei materiali *Cmp*
	- Costi generali
		- Di impianto  $C_{qi}$
		- Aziendali *Cga*
- Ai fini operativi i costi generali vengono solitamente rapportati ai costi della manodopera diretta e possono essere valutati in forma frazionaria o percentuali:

$$
R_{cgi} = \frac{C_{gi}}{C_{md}}
$$
 
$$
R_{cga} = \frac{C_{ga}}{\sum_{j=1}^{n} C_{md,j}}
$$

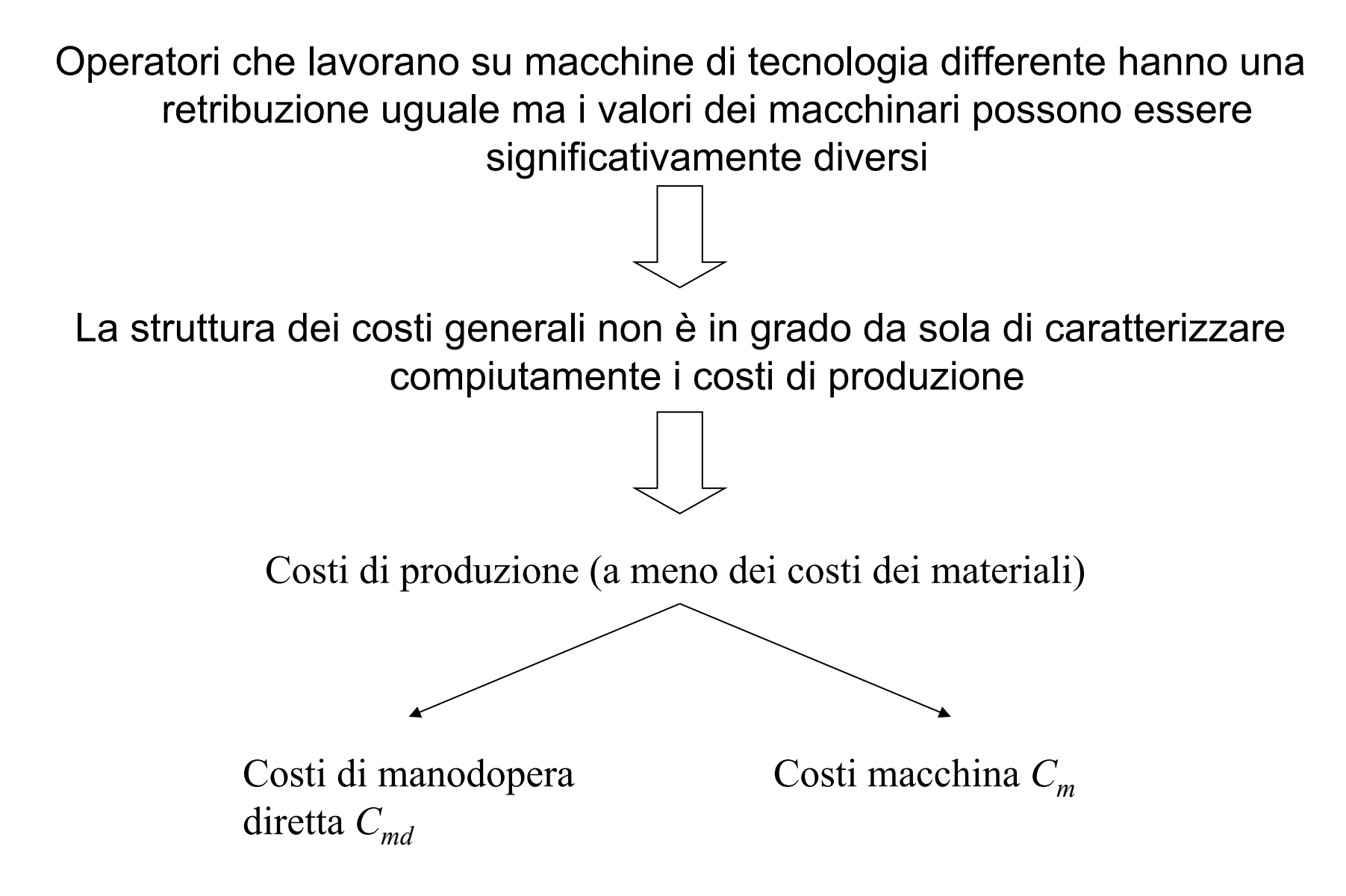

# CONCETTO DI ATTUALIZZAZIONE

•la somma di danaro S ha valore diverso a seconda che si renda disponibile oggi o fra 1, ….n anni.

•Il valore attuale della somma S disponibile tra n anni è:

**P=S/(1+i)n**

questa formula consente di rendere omogenee somme che si rendano disponibili in tempi diversi.

Il nostro interesse è nel ripartire un valore attuale in un certo numero di annualità.

Le annualità sono definite dalla vita utile della macchina

•Il valore attualizzato V<sub>0</sub> (PRESENT VALUE) di n somme che si rendano disponibili alla fine degli anni 1, 2, …n si calcola:

$$
V_0 = \frac{S_1}{1+i} + \dots + \frac{S_n}{(1+i)^n} = \sum_{1}^{n} \frac{S_K}{(1+i)^K}
$$

•Il fattore  $PV_a$ 

$$
PV_a = \sum_{1}^{n} \frac{1}{(1+i)^k}
$$

è disponibile da tabelle apposite, e rappresenta il valore attuale di n pagamenti unitari posticipati per n anni al tasso i.

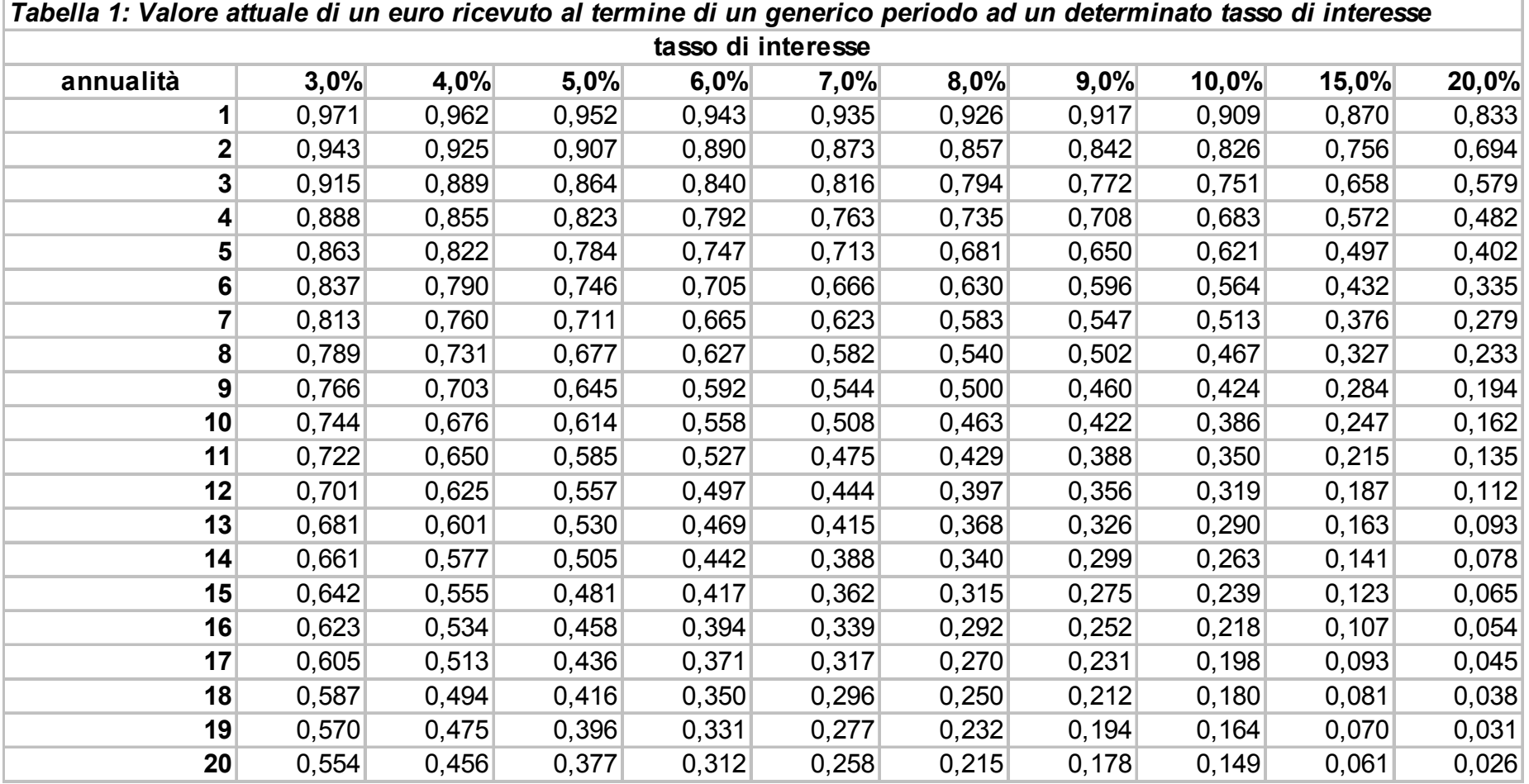

•Indicando con Cm il costo di acquisto del macchinario, con *v* il valore  $(1+i)^{-n}$  e considerando  $S_k$  uguali in ogni periodo della vita utile otteniamo:

$$
C_m = c_m \cdot v + c_m \cdot v^2 + \dots + c_m \cdot v^n
$$
  
\n
$$
C_m \cdot (1 - v) = c_m \cdot (v + v^2 + \dots + v^n) \cdot (1 - v) = c_m \cdot v \cdot (1 - v^n)
$$
  
\n
$$
C_m \cdot \left(1 - \frac{1}{1 + i}\right) = c_m \cdot \frac{1}{1 + i} \cdot \left(1 - \frac{1}{(1 + i)^n}\right)
$$
  
\n
$$
C_m \cdot \left(\frac{1 + i - 1}{1 + i}\right) = c_m \cdot \frac{1}{1 + i} \cdot \left(\frac{(1 + i)^n - 1}{(1 + i)^n}\right)
$$
  
\n
$$
c_m = C_m \cdot \left(\frac{i \cdot (1 + i)^n}{(1 + i)^n - 1}\right)
$$

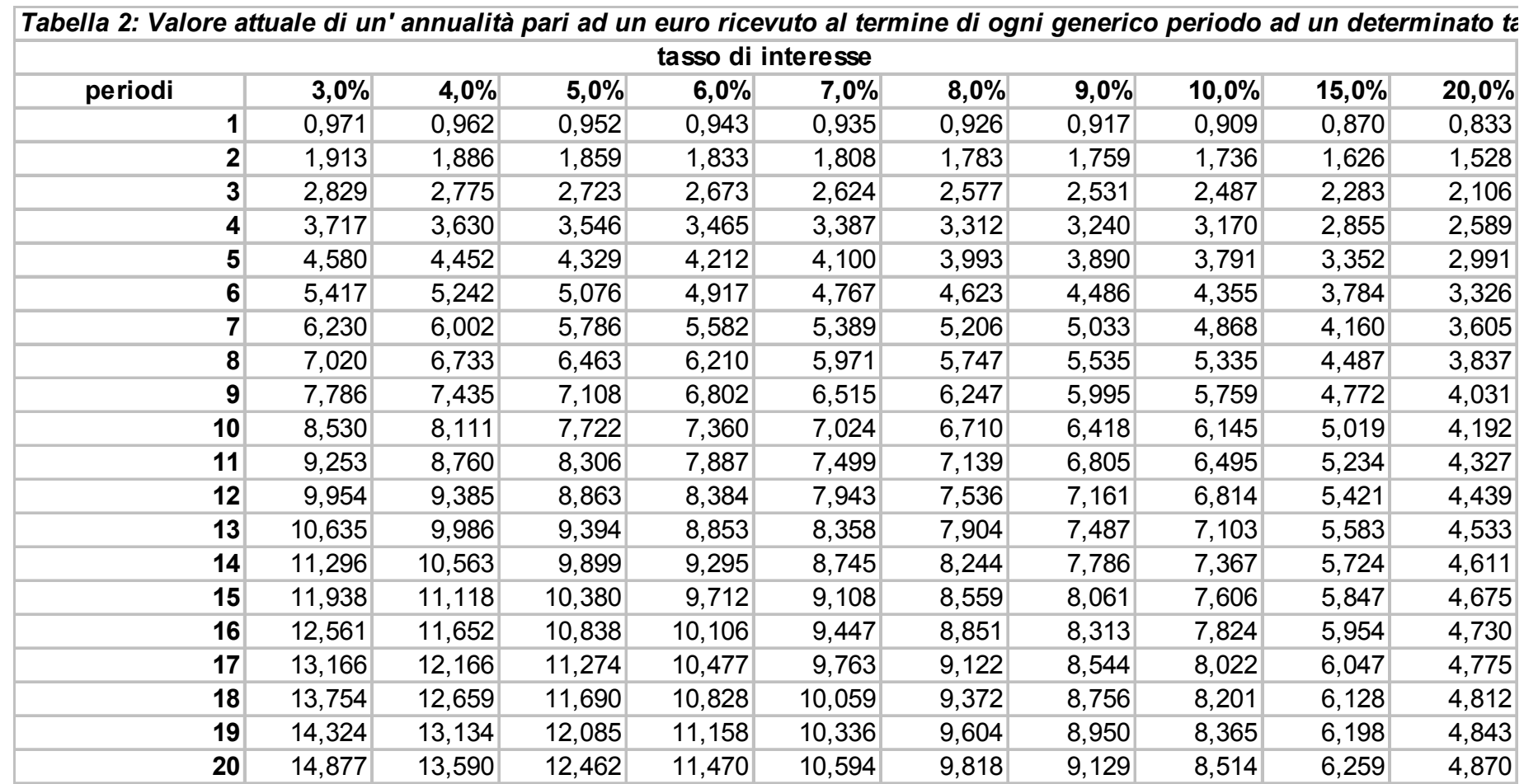

- La ripartizione dei costi di produzione non viene presentata in forma aggregata a livello di impianto di produzione ma è riferita al singolo centro di lavoro;
- I costi di produzione così suddivisi sono calcolati in riferimento allora di impiego per determinare il costo orario di un centro di lavoro:
	- Calcolo del costo orario della macchina:
		- Viene ripartito il costo di investimento negli anni di esercizio;
		- Si divide per il numero di ore annue di funzionamento previste per il centro di lavoro;
		- Si maggiora questo costo tenendo conto dei costi generali specificamente riferiti alle unità del centro di lavoro.
	- Calcolo del costo orario di manodopera diretta:
		- Costo del personale assegnato al centro di lavoro;
		- Si maggiora questo costo tenendo conto dell'incidenza dei costi generali relativi al lavoro diretto sul centro di lavoro.

$$
C_{cl} = C_{md} \cdot (1 + R_{cgmd}) + C_m \cdot (1 + R_{cgcl})
$$

## Analisi del punto di pareggio

- Break-even analysis: valuta l'effetto dei volumi di produzione su:
	- Profittabilità = come il livello di produzione incide sui costi e proventi di un impianto di produzione;
	- Confronto di diversi metodi di produzione.

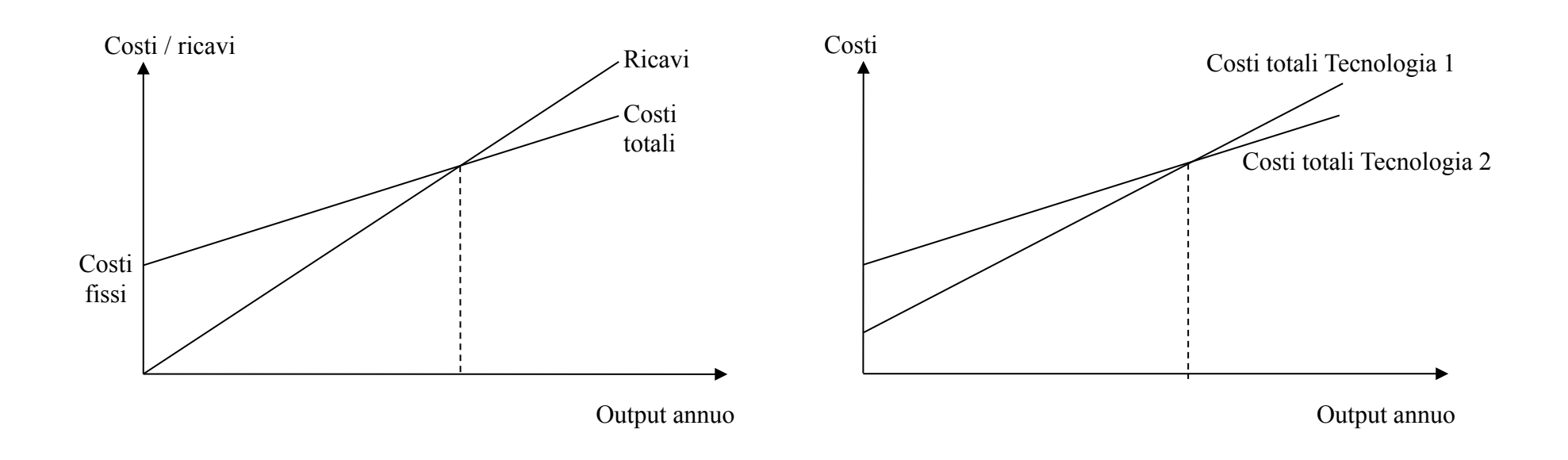

- Costo unitario di produzione: rapporto tra i costi totali di produzione ed il livello di volume produttivo relativo;
- I costi unitari sono fortemente influenzati dal livello di produzione;
- I costi unitari per le diverse alternative risulteranno uguali in corrispondenza del punto di pareggio;
- Nel confronto tra tecnologie alternative si ha a che fare con valori diversi del tasso di produzione per cui è importante valutare la fattibilità tecnica delle diverse soluzioni ai valori fissati di livello di produzione.

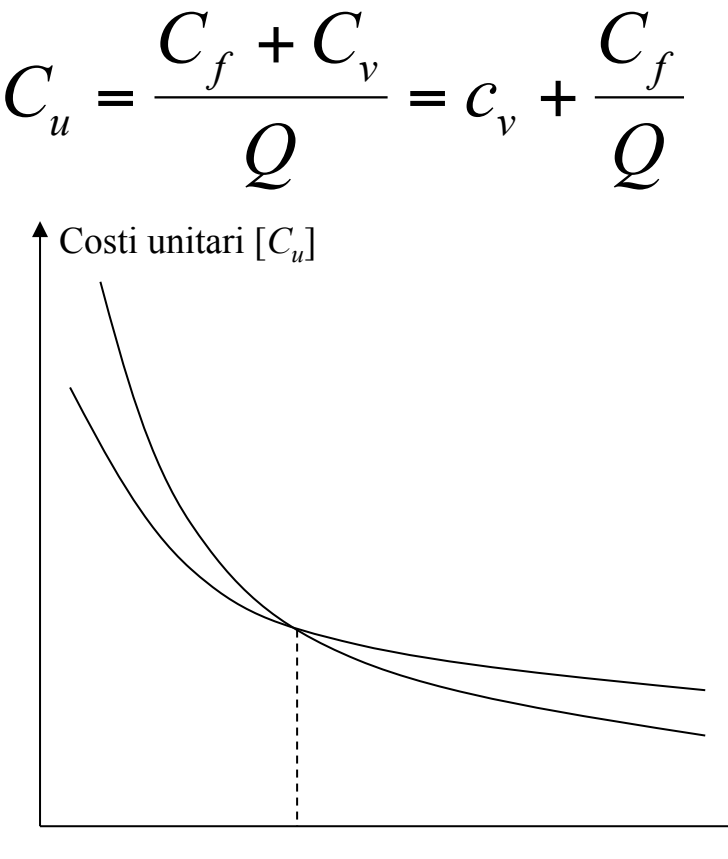

Output annuo [*Q*]

- È importante valutare l'effetto che una tecnologia ha sul lead time di produzione e sul work in process;
- Il lead time di produzione è una sequenza di tempi di operativi  $T_p$  e non *Tno*, che si manifestano in ogni stadio di produzione, a ciascuno dei quali è associato un costo;
- Prima di iniziare il ciclo di lavoro il costo associato è quello dei materiali.
- Per ogni centro di lavoro il costo associato all'unità di tempo è C<sub>cl</sub>.
- Tra uno stadio ed il successivo trascorre un tempo paria a:  $T_{\mathrm su}^+\mathrm QT_{\mathrm o}$  $+T_{no;}$
- Ad ogni stadio è associato un costo pari a:  $C_{\scriptscriptstyle cl}^{} \mathcal T_{\scriptscriptstyle \rho}^{\vphantom\dagger} \!+\! C_{\scriptscriptstyle n o}^{}$

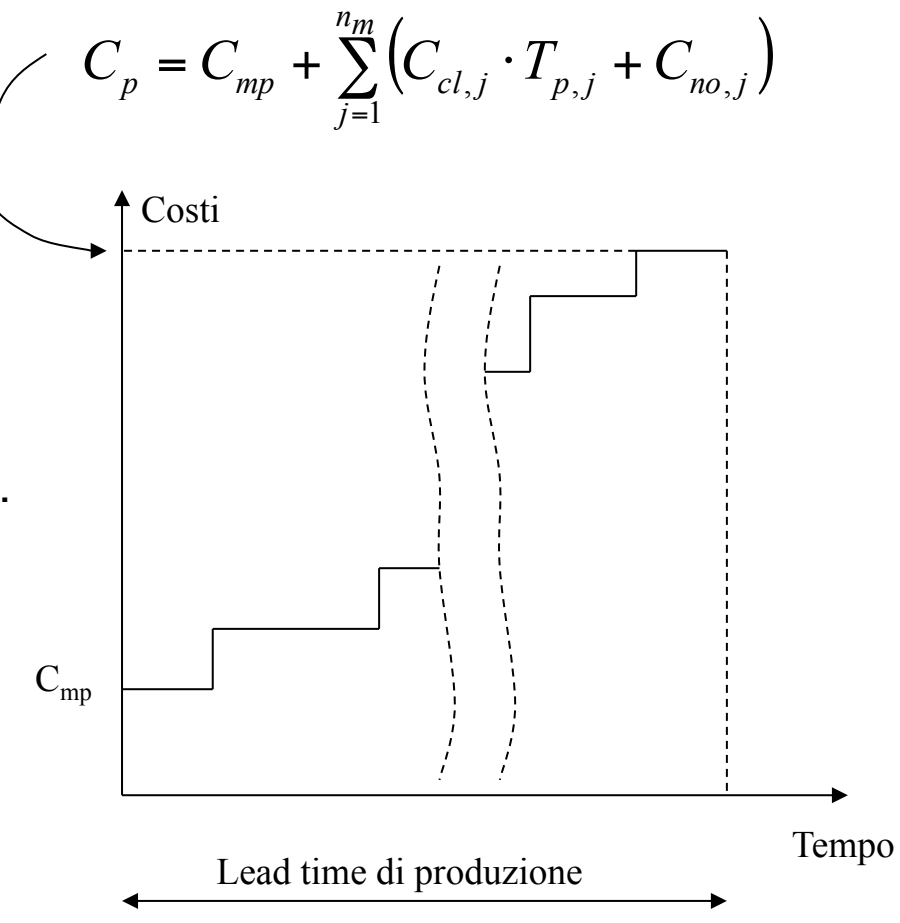

• La funzione costo può essere linearizzata a partire dal costo dei materiali fino a raggiungere il costo  $C_p(T_{ltp})$  al termine del lead time di produzione;

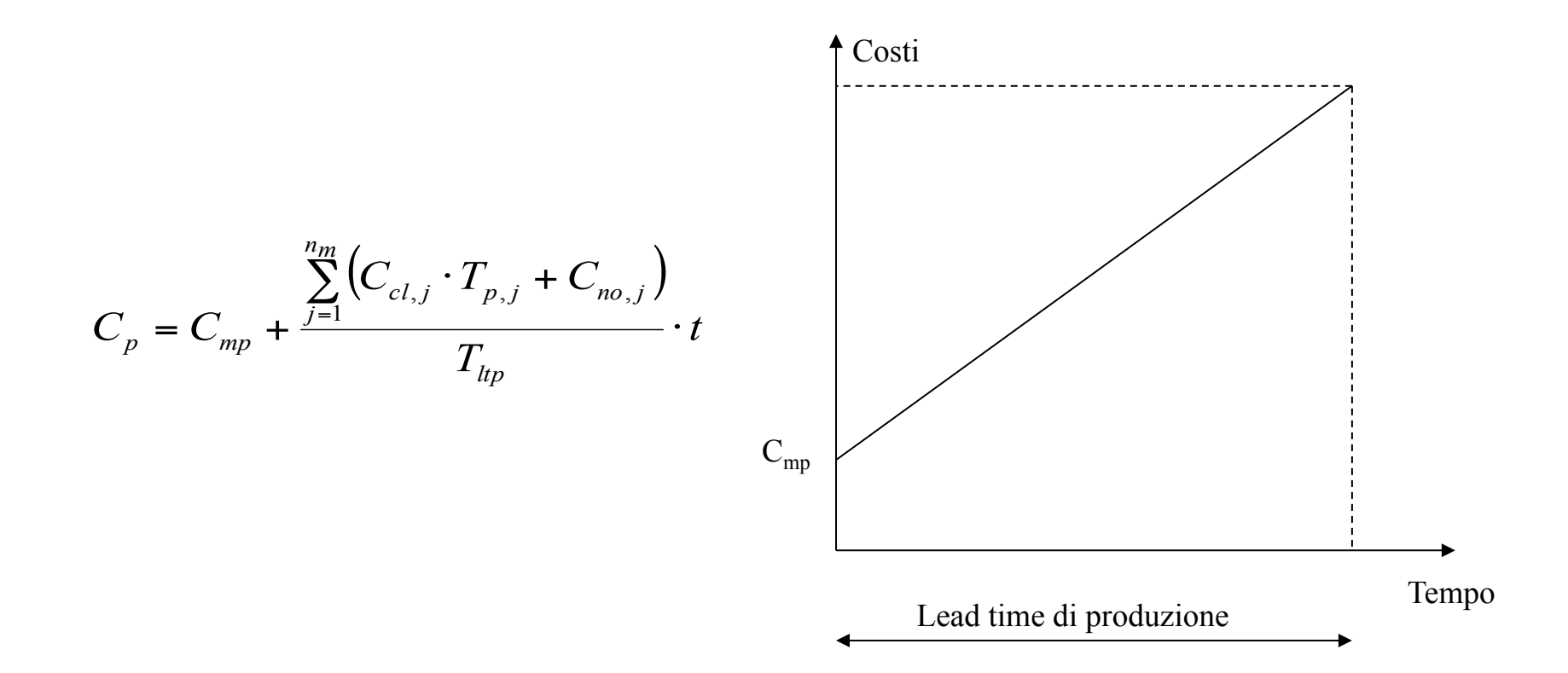

- Nel trascorre del tempo all'interno del lead time di produzione i beni in lavorazione restano all'interno dell'impianto e non producono reddito per cui dobbiamo associare ai valori prodotti due componenti:
	- Costi associati al tempo in cui i beni in lavorazione restano nell'impianto che può essere valutato con il tasso di interesse fissato dall'azienda *i*;
	- Costi associati allo spazio occupato dal WIP per il quale dovrà essere associato un tasso di occupazione dello spazio *s*;
- Associando i due valori otteniamo un tasso complessivo *h*=*i*+*s*

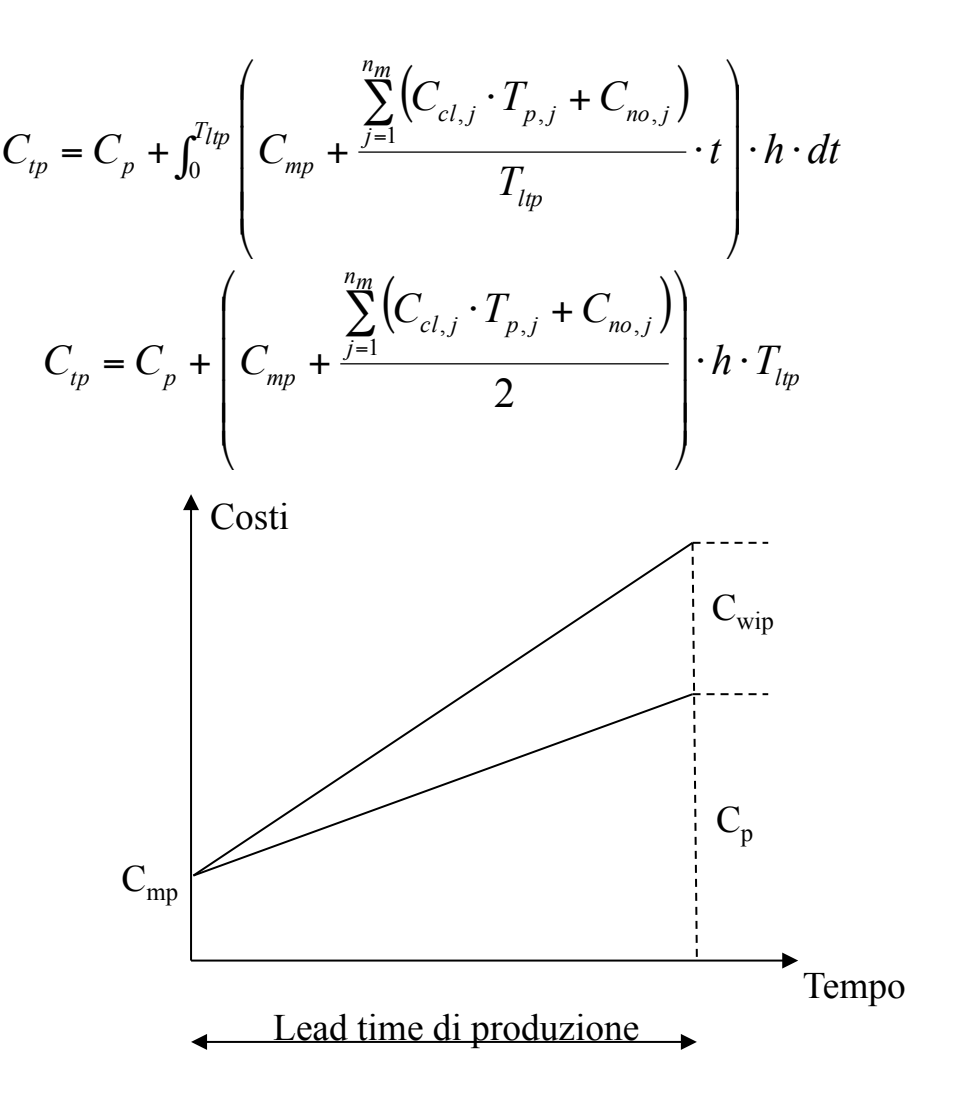